**KAZIMIERZ FIEDOROWICZ emeryt, profesor Politechniki Warszawskiej**

**jkmfiedorowicz@wp.pl**

Przy określaniu przyszłego układu autostrad zastosowano podejście o cechach strategicznych, nazywane też podejściem długookresowym lub podejściem perspektywicznym. Podejście to jest częścią zarządzania strategicznego. Oznacza to użycie około 30-letnich okresów, zarówno przy analizie wstecznej – ex post, jak

i przy analizie do przodu – ex ante. Umożliwia to także przyjmowanie do analizy okresów krótszych, np. 10-letnich, w trakcie których zarysowuje się określona tendencja zmian.

Pojęcie układu autostrad dotyczy układu nazywanego docelowym. Układ ten obejmuje całą sieć<sup>1</sup> dróg ruchu szybkiego. Wyznaczają go założone relacje między węzłami układu i pożądana terenowa dostępność do układu. Nie ma wypracowanych kryteriów dotyczących zarówno tych relacji, czyli co z czym łączyć za pomocą połączeń autostradowych oraz kryteriów dotyczących dostępności terenowej do autostrad, mierzonej zarówno czasem dojazdu w godzinach lub odległością w kilometrach. Brak takich kryteriów prowadzi do dużego stopnia dowolności przy określaniu przyszłych układów autostrad. W większości krajów, które już zrealizowały sieć autostrad, kryteria takie były opracowane i były ustawowo przyjęte.

W prezentowanych analizach przyjęto, że autostradą jest zarówno droga obecnie klasyfikowana jako autostrada, jak również dwujezdniowa droga ekspresowa, o ile dostęp do niej jest ograniczony. Brak jasności w skali międzynarodowej co do podziału dróg ruchu szybkiego na autostrady i na drogi ekspresowe, prowadzi do dużej niejednoznaczności tego pojęcia. Utrudnia to również formułowanie przyszłych rozwiązań oraz dokonywania porównań międzynarodowych<sup>2</sup>. Oznacza to potrzebę wprowadzenia do kategorii autostrad zarówno kilku klas, jak i kilku rozwiązań technicznych, obejmujących również drogi ekspresowe dwujezdniowe, z wyodrębnionymi jezdniami dla ruchu lokalnego i z wprowadzoną bezkolizyjnością dla ruchu dalekobieżnego.

Artykuł składa się z trzech części. W **części pierwszej** omówiono zastosowane podejście metodologiczne, służące do wyznaczenia przyszłego układu autostrad. Przedstawiono także analizę sytuacji dotyczącej tegoż układu. Układ dotyczy przyszłej, docelowej sieci autostradowej. W skład tej sieci wchodzą zarówno drogi, które są nazywane obecnie autostradami, jak i obecne dwujezdniowe drogi ekspresowe. W **części drugiej** omówiono użyte modele układów i warianty rozwoju przyszłego układu autostrad. Aby opracować przyszłe warianty rozwoju, konieczne było użycie modeli układów infrastruk-

1 Pojęcia: układ i sieć są substytucyjne, z tym że pojęcie układ jest pojęciem szerszym od sieci, czyli oznacza wyższy stopień generalizacji i przyjmowane są większe uproszczenia niż przy określaniu sieci.

2 Przykładem takich trudności może być porównanie sytuacji dotyczącej układów czy też sieci autostrad w Polsce i Hiszpanii.

# **Modelowanie układu autostrad w Polsce**

turalnych<sup>3</sup>. Możliwe jest przyjmowanie wielu modeli tych układów. Przyjęto dwa z nich: model uboższy i model bardziej poszerzony. Modele te różnią się tym, że założono mniejszą lub większą ilość relacji, a co za tym idzie założono zróżnicowaną dostępność do układu z obszaru kraju. Opracowano cztery prognozowane warianty rozwoju przyszłych układów autostrad. **Część trzecia** poświęcona jest kryteriom wyboru i wyborowi wariantu rozwoju oraz omówieniu przesłanek wdrażania wybranego wariantu rozwoju. Nie ma możliwości jednoznacznego wyboru wariantu rozwoju, gdyż wybór zależy od uwarunkowań procesu realizacji, a głównie od skali przeznaczonych w przyszłości środków na rozwój sieci autostrad. Na zakończenie przedstawiono wnioski dotyczące procesu wykorzystania podejścia strategicznego. Wynika, że określenie przyszłego układu autostrad jest złożonym procesem. Stąd warto jest temu zagadnieniu poświęcić nieco uwagi.

# **Podejście strategiczne przy wyznaczeniu i analizie układu autostrad**

Podejście strategiczne, jako część zarządzania strategicznego, stosowane jest przy określaniu rozwoju przedsiębiorstwa4 . Może być również użyte do wyznaczania przyszłego układu autostrad. Dlatego też należy dostosować to podejście do tego celu. Na podejście strategiczne składają się cztery fazy postępowania. **Faza 1**, to analiza stanu istniejącego i diagnoza sytuacji. Faza ta służy rozpoznaniu sytuacji i uzyskaniu informacji służącej do podjęcia decyzji strategicznej. Taką decyzją jest czy budować i gdzie budować autostrady w Polsce. Aby uzyskać na to odpowiedź, jakie działania należy podejmować w przyszłości, to trzeba podjąć postępowanie obejmujące następne fazy. **Faza 2**, to faza określania wariantów rozwoju. Chodzi tu o warianty przyszłych działań. Określenie przyszłych wariantów działań należy do trudnej sztuki przewidywań. Na ogół niechętnie tym się zajmujemy, wobec trudności w określaniu przyszłości. Jednak nie można tego uniknąć. Jeśli chcemy zastosować podejście strategiczne, to musimy określać przyszłe warianty działań. Dotyczą one wariantów przyszłych układów. **Faza 3**, to faza wyboru wariantu. Dokonując wyboru spośród wariantów, stosujemy w tym celu kryteria wyboru. Na ogół tych kryteriów jest kilka, co utrudnia ich zastosowanie. Wybór wariantu powinien być na tyle jednoznaczny, aby można było podjąć decyzję dotyczącą jego wdrażania. **Faza 4**, to faza wdrażania wybranego wariantu. Wdrażanie wariantu jest procesem złożonym. Stąd

<sup>3</sup> Chodzi tu o modelowanie dla celów planowania układów infrastruktury. W układach tych mieszczą się też autostrady i drogi ekspresowe.

<sup>4</sup> Temu zagadnieniu jest poświęcona obszerna literatura dotycząca czy to zarządzania przedsiębiorstwem, czy to zarządzania strategicznego. Natomiast brak jest literatury dotyczącej zastosowania podejścia strategicznego do wyznaczania układów.

konieczne jest, aby w tej fazie można było określić zalecenia do tego wdrażania i można było określić przyszłe uwarunkowania dla tego wdrożenia.

Aby możliwe było zastosowanie tych faz do wyznaczania przyszłego układu autostrad, to w tymże podejściu należy wykorzystać model układu autostrad. Stąd między fazą 1 a fazą 2 należy wprowadzić fazę pośrednią, dotyczącą modelowania układu autostrad. Natomiast fazę 3 można podzielić na dwie fazy, dotyczące ustalenia kryteriów wyboru wariantów i wyborów wariantów. Dlatego też metodę ogólną, czterofazową, dotyczącą zastosowania podejścia strategicznego, należy rozszerzyć na więcej faz. Oznacza to, że rozszerzona metoda określania układu autostrad obejmuje następujące składowe:

- adaptację podejścia strategicznego do określania przyszłe-• go układu autostrad,
- analizę stanu istniejącego układu autostrad, •
- diagnozę sytuacji z zakresu układu autostrad, •
- modelowanie układu autostrad, •
- wyznaczanie wariantów rozwoju przyszłego układu auto-• strad,
- przyjmowanie kryteriów wyboru służących ocenie warian-• tów rozwoju układu autostrad,
- przeprowadzanie oceny wariantów rozwoju układu auto-• strad,
- wybór wariantu rozwoju układu autostrad, •
- wdrażanie wybranego wariantu rozwoju układu autostrad, •
- warunki wdrażania wybranego wariantu rozwoju układu au-• tostrad.

Poniżej omówiono pokrótce te składowe procesu. Na rysunku 1 przedstawiono wzajemne relacje, zachodzące między podziałem na trzy części opracowania, podziałem na cztery fazy podejścia strategicznego wraz z podziałem na 10 składowych podejścia.

*Adaptacja podejścia strategicznego.* Polega ona na wprowadzeniu do procesu dodatkowych składowych tego procesu. Dotyczą one wprowadzenia modelu, ustalenia kryteriów wyboru, przyjęcia sposobu oceny wariantów rozwoju oraz przedstawienia warunków wdrażania wariantów rozwoju.

*Analiza stanu istniejącego***.** Do analizy stanu istniejącego użyto prostych sposobów analizy. Są to wskaźniki gęstości autostrad, wyrażone za pomocą wskaźników demograficznego i powierzchniowego, które są w Polsce wielokrotnie niższe niż w innych krajach. Porównano także wskaźniki ilości pojazdów na 1 km drogi.

*Diagnoza sytuacji***.** Diagnozę sytuacji przeprowadzono stosują trzy podejścia. Są to analiza możliwości, ocena realizacji celów i analiza SWOT.

*Modele układu autostrad***.** Przyjęto dwa modele układu: model N z 6 regionami i model R z 9 regionami. Ponadto możliwymi są model D o 5 regionach i model W o 16 regionach.

*Warianty rozwoju przyszłego układu***.** Określono cztery warianty rozwoju układu autostrad, różniące się nie tylko długością ale i samym układem. Są to warianty następujące: w – awaryjny, w<sub>s</sub> – ekstrapolacyjny, w<sub>s</sub> – mniejszy i w<sub>s</sub> – większy czyli dłuższy.

*Kryteria wyboru wariantów rozwoju***.** Jako kryteria wyboru wariantów przyjęto: kryterium społeczne, ekonomiczne, środowiskowe i przestrzenne. Cechami każdego kryterium są odpowiednio: akceptowalność, koszt, szkodliwość i dostępność do układu autostrad.

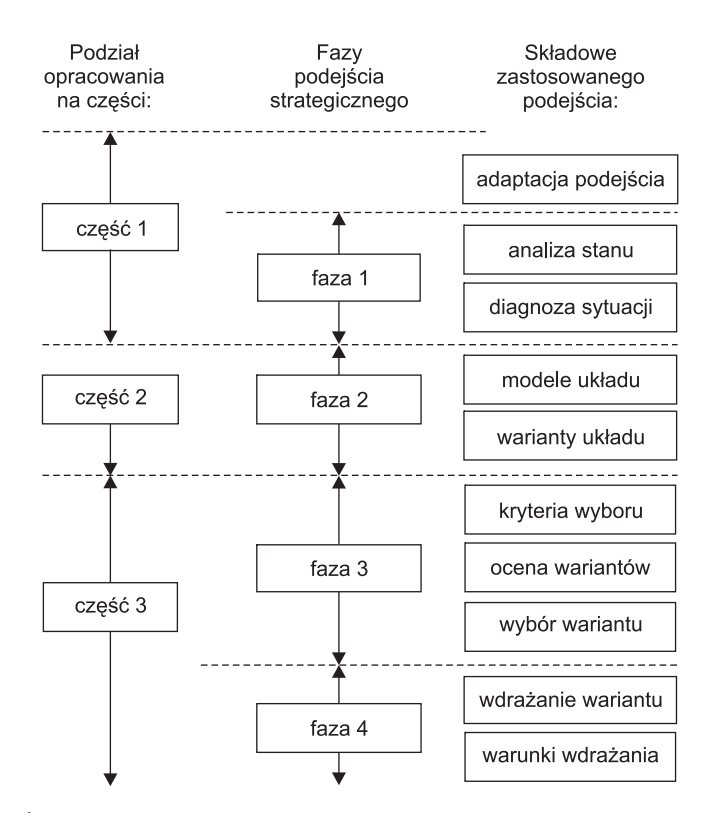

Źródło: opracowanie własne

*Rys. 1. Relacje podejścia strategicznego przy wyznaczaniu układu autostrad*

*Ocena wariantów rozwoju układu***.** Oceniano poszczególne warianty rozwoju zmieniających się wag poszczególnych kryteriów. Tym samym ujawniono wpływ wag na wybór wariantu rozwoju.

*Wybór wariantu rozwoju układu***.** Wybór wariantu rozwoju zależy od przyjmowanych wag. Wyboru tego dokonano stosując agregowanie wyników oceny w równoległy sposób.

*Wdrażanie wariantu rozwoju układu***.** Wdrażanie wariantu rozwoju zależy od możliwości finansowych. Wraz ze wzrostem tych możliwości możliwa jest realizacja dłuższego wariantu rozwoju.

*Warunki wdrażania wariantu rozwoju***.** Główny warunek wdrażania coraz to dłuższego wariantu rozwoju, polega na wprowadzeniu na coraz większą skalę PPP oraz na realizacji układu w postaci rusztu.

Występuje powszechna zgodność społeczna dotycząca potrzeby budowy w Polsce dróg o wyższych klasach technicznych, nazywanych w skrócie autostradami. Natomiast nie ma zgodności dotyczącej zarówno tego gdzie je budować, ile należy ich budować, w jaki sposób należy je budować oraz skąd brać środki na ich budowę. Stąd analiza stanu istniejącego oraz diagnozowanie sytuacji dotyczącej tego zagadnienia budzi ogromne kontrowersje. Przeliczając długość eksploatowanych w Polsce autostrad i dróg ekspresowych dwujezdniowych na powierzchnię kraju i na liczbę ludności, otrzymujemy wskaźniki, które są nieporównywalne z innymi krajami. Są one wielokrotnie niższe. W porównaniach tych Polska z reguły zajmuje ostatnie miejsce. Wniosek z tego typu porównań jest następujący<sup>5</sup>. Korzystny jest każdy przyrost dłu-

<sup>5</sup> Wskaźników tych tu nie przedstawiono ze względu na brak porów-

gości autostrad w Polsce. Stąd w wielokrotnie sporządzanych analizach stanu istniejącego padały stwierdzenia, że tego typu dróg jest za mało. Postulowano ciagle przyspieszenie tempa ich budowy. Było to główne hasło kolejno zmieniających się rządów zarówno przed okresem transformacji, jak i w czasie tego procesu. Za tym hasłem nie nadążały możliwości, dotyczące zarówno finansowania, przygotowania, jak i realizacji inwestycji autostradowych.

Z porównania wskaźnika dotyczącego ilości pojazdów (przeliczeniowych) na 1 km drogi w Polsce i w innych krajach, wynika, że wskaźnik ten jest zbliżony do wskaźników we Francji i w Belgii oraz jest znacznie niższy niż w Hiszpanii lub w Niemczech. Wskaźniki te zamieszczono w tabeli 1.

Ta b e l a 1. **Wskaźniki ilości pojazdów przeliczeniowych na 1 km drogi**

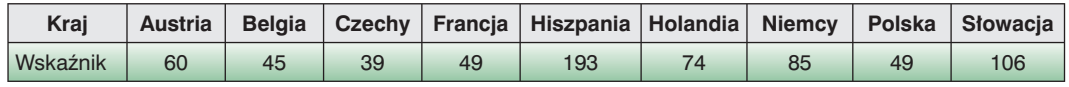

Źródło: opracowanie własne na podstawie danych z "Rocznika Statystycznego 2006", GUS, Warszawa

### Ta b e l a 2. Analiza SWOT dotycząca diagnozy sytuacji w Polsce w zakresie rozwoju autostrad

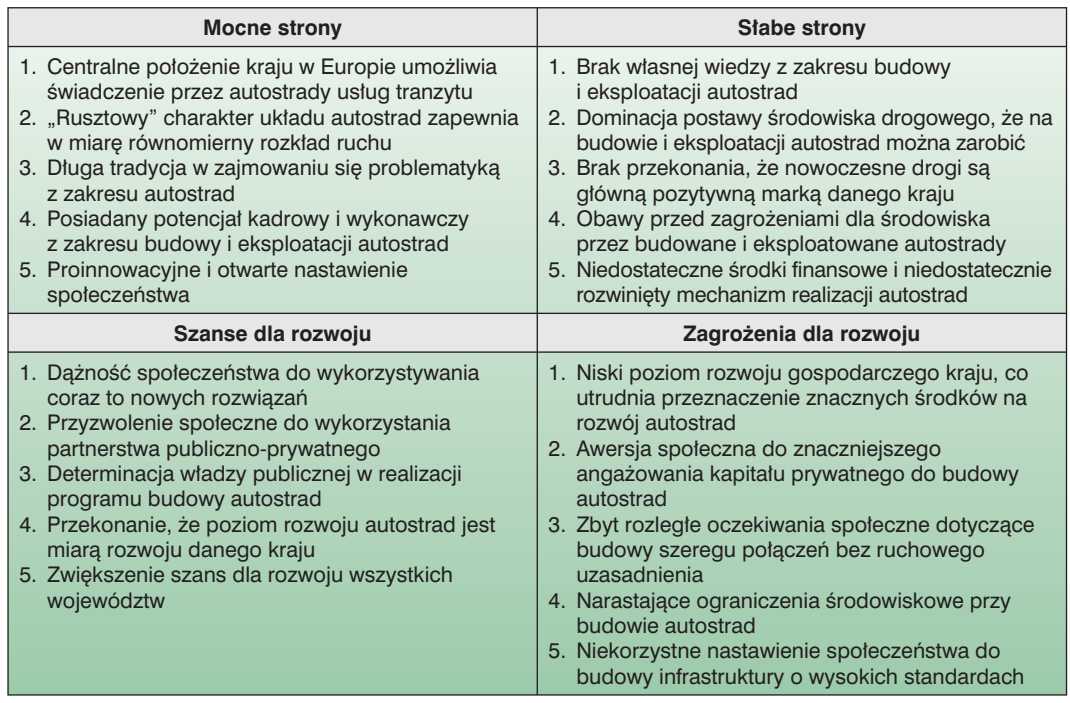

Diagnozując sytuację dotyczącą autostrad w Polsce Źródło: Opracowanie własne

można zastosować różne podejścia metodologiczne. Zastosowano tu trzy podejścia metodologiczne. Są to analiza możliwości ekonomicznych, ocena realizacji celów oraz analiza SWOT, czyli analiza mocnych i słabych stron.

Pierwsze podejście oznacza określenie ram, czyli zakresu, który może wchodzić w grę w przyszłym okresie. Drugie podejście polega na ocenie realizacji zgodnej z kryteriami zapisanymi w obowiązujących przepisach prawnych. Natomiast trzecie podejście polega na użyciu matrycy analizy SWOT. Stosując te trzy podejścia metodologiczne do diagnozy sytuacji w dziedzinie autostrad w Polsce, należy zwrócić uwagę na następujące główne cechy tych podejść.

*Analiza możliwości***.** Przy analizie możliwości analizuje się możliwy do zrealizowania zakres kształtowania układu. Chodzi tu o to, aby nie proponować rozwiązań futurologicznych, niemożliwych do zrealizowania ze względów finansowych, technologicznych, czy też innych. Analiza możliwości oznacza określenie skali możliwości jaką należy uwzględniać, aby nie wpadać w przesadny optymizm. Nie mamy zdefiniowanych kryteriów dla prowadzenia tejże analizy. Kryteria te można jedynie zakładać. Mogą one dotyczyć wielu aspektów tychże możliwości. Przedstawiono dwa aspekty możliwości: ekonomicznej i technicznej. Możliwość ekonomiczna wynika z przeznaczenia rocznie od 0,3 do 0,5% PKB (Pro-

*"Drogownictwo" 9/2010* **289**

duktu Krajowego Brutto) na budowę autostrad. Oznacza to budowę od około 150 km do 250 km autostrad rocznie, czyli od 5 tys. km do 7 tys. km w ciągu 30 lat. Przy obecnej długości wynoszącej około 1 tys. km, oznacza to rozpatrywanie modeli o długości od 6 do 8 tys. km. Możliwość techniczna, to jednoczesne prowadzenie od 12 do 20 budów rocznie, przy założonej długości budowy 25 km i przy 2-letnim cyklu budowy.

*Ocena realizacji celów***.** Przy analizie oceny realizacji celów konieczne jest uzyskanie odpowiedzi, czy są przyjęte określone kryteria. Następnie w ich świetle bada się możliwości realizacji i analizuje, czy przyjmowane rozwiązania były uzgadniane. Ocenę tą przeprowadza się w czterech etapach. **Etap I**, to analiza źródeł. **Etap II**, to analiza spełniania przyjmowanych kryteriów. **Etap III**, to analiza możliwości realizacji przyjmowanych kryteriów. **Etap IV**, to uzgadnianie rozwiązań. Z analizy źródeł wynika, że dotychczas w Polsce nie przyjmowano kryteriów służących wyznaczaniu przyszłych układów autostrad. Stąd chcąc wprowadzić tę analizę do diagnozy, należy założyć kryteria. Założono określoną ilość połączeń zewnętrznych układu, wynoszącą 16. Założono więc określoną ilość węzłów, wymagających powiązań: od 9 do 12. Daje to mniejszą, do 100 km lub większą, do 50 km dostępność do układu autostrad. W przypadku Polski, nie można analizować układu autostrad z użyciem oceny realizacji celów wobec braku tychże celów. Stąd wprowadzono w tej ocenie, w miejsce układu istniejącego autostrad, model układu autostrad. Szczegółowszą charakterystykę modeli układu autostrad przedstawiono w dalszej części artykułu.

nywalności kryteriów określających autostradę. Jest to nazwa wzięta z języka włoskiego, gdzie wybudowano po raz pierwszy na świecie drogę wyłącznie do ruchu samochodowego o odrębnych w dwu kierunkach pasach ruchu. Stąd nazwa "samochodowa droga".

*Analiza SWOT***.** Przy analizie SWOT wyodrębniono zarówno aspekty zewnętrzne, czyli międzynarodowe, jak i wewnętrzne, czyli krajowe. Tym samym nie nakładają się te same problemy. Stosowanie analizy ograniczono do problematyki, czy należy rozwijać w Polsce autostrady. Analiza ta nie pozwala uzyskać odpowiedzi na pytania: ile, kiedy i gdzie oraz w jaki sposób należy je rozwijać. Stąd jej zastosowanie daje ograniczone wyniki. Niemniej może dać przesłanki o dość jednoznacznym charakterze na tak, że należy w Polsce rozwijać autostrady. Wynik analizy SWOT przedstawiono w tabeli 2.

Przedstawiając wynik analizy SWOT ograniczono do przedstawienia w każdym polu analizy po pięć problemów. Z analizy wynika, że występują silne przesłanki ku temu, aby intensywnie rozwijać w Polsce autostrady, mimo występowania zarówno słabych stron i zagrożeń dla ich rozwoju. Słabe strony i zagrożenia będą stopniowo malały, gdyż nie noszą one trwałego charakteru. Natomiast bardziej trwały charakter posiadają zarówno mocne strony jak i szanse dla ich rozwoju, a w szczególności położenie Polski w Europie i postawy społeczne sprzyjające budowie autostrad, mimo znacznego oporu środowisk ekologicznych.

## **Modelowanie i warianty układu autostrad**

Modelowanie jest narzędziem służącym do określania przyszłych rozwiązań. Model to uproszczenie umożliwiające przeprowadzenie analizy. W przypadku autostrad można zastosować modelowanie do określania przyszłego ich układu jako schematycznej, przyszłej sieci autostrad. Zastosowanie podejścia modelowania miało miejsce już od samego początku, gdy rozpoczęto w Polsce proces planowania rozwoju sieci autostrad. W zastosowaniu modelowania układów autostrad można wyróżnić co najmniej pięć okresów. Pierwszy okres, to okres przedwojenny, przed 1939 r. W okresie tym powstała pierwsza koncepcja budowy autostrad w Polsce (L. Tomaszewski – 1936 r.). Koncepcja ta jest ciągle w trakcie realizacji. Być może zostanie zrealizowana do 2020 r., co oznacza ponad 80-letni okres jej realizacji. Drugi okres, to lata powojenne. Na skutek regresu w rozwoju i zniszczeń wojennych, w okresie tym budowę autostrad uważano jako przedsięwzięcie futurologiczne. Pod wpływem koncepcji stworzonej w byłym ZSRR, w miejsce autostrad zamierzano budować drogi magistralne, jednoprzestrzenne o poszerzonych jezdniach, które mogły jednocześnie służyć jako drogi startowe dla lotnictwa wojskowego. Okres trzeci, to lata 60. i 70., gdy powstały i były kolejno modyfikowane układy dróg szybkiego ruchu: autostrad i dróg ekspresowych, ale nie podejmowano ich budowy. Okres czwarty, to lata 90., gdy rozpoczęto realny proces realizacji autostrad. Do tego dochodzi okres po 2000 r., gdy pojawiła się potrzeba ponownego zaprogramowania przyszłego układu autostrad, w celu przyspieszenia ich budowy.

Modelowanie układu można podzielić na dwa rodzaje. Pierwszy z nich, to modele ogólne, obejmujące całą infrastrukturę transportową, w tym i autostrady. Drugi z nich obejmuje modele szczegółowe, dotyczące poszczególnych rodzajów infrastruktury, w tym także i dróg szybkiego ruchu. Modele ogólne dotyczące infrastruktury, były i są ujmowane jako część składowa modelu struktury przestrzennej kraju. Możliwe są różne modele struktury przestrzennej kraju. Są to: model D, obejmujący podział na 5 regionów historycznych, czyli dzielnic, model N, obejmujący podział na 6 regionów poziomu NUTS-16 oraz model R, obejmujący podział na 9 zagregowanych regionów. Ponadto w grę wchodzi model W, obejmujący podział na 16 województw. Każdy z tych czterech rodzajów modeli, wywołuje odmienną długość niezbędnych powiązań. Do dalszej analizy przyjęto dwa modele: model R i model W. Wyeliminowano z rozważań model D, ze względu na jego historyczny charakter i model N, który jedynie odpowiada stanowi istniejącemu. Niezbędne ilości powiązań dla obu modeli: R i W wynoszą odpowiednio: około 5 i 7 tys. km. Natomiast wynikające z analizy możliwości długości wynoszą od 6 do 8 tys. km. Tak więc występuje zgodność w obu podejściach do określenia długości powiązań. Przyjęte modele D, N, R i W przedstawiono na rysunku 2. Modele te różnią się między sobą ilością węzłów, wynoszącą 8, 9, 12 i 16 oraz długością powiązań, wynoszącą 3 tys., 4 tys., 5 tys. i 7 tys. km.

Zgodnie z podejściem strategicznym zastosowano następującą procedurę określania wariantów rozwoju przyszłego układu autostrad. Są to: wariant  $w_{0}$ , jako wariant podstawowy, który jest ekstrapolacją zmian, jakie miały miejsce w latach ubiegłych, wariant w., mniejszego przyrostu długości autostrad oraz wariant w<sub>2</sub>, większego przyrostu długości autostrad. Występuje trudność w określaniu wariantu wo. Ekstrapolacja nie daje dobrych wyników, wobec niewielkiej dotychczas zrealizowanej długości autostrad. Stąd założono, że do 2015 r. zrealizowany zostanie program budowy autostrad przyjęty w programie<sup>7</sup>. Dla okresu po 2015 r. przeprowadzono ekstrapolację uwzględniającą przyrost długości wynikający z tego programu. Do długości autostrad wliczono zarówno drogi autostradowe, jak i drogi ekspresowe dwujezdniowe. W okresie do 2015 r., przy przyroście tych dróg wynoszącym 3 tys. km, stan długości może wynieść około 4 tys. km. Oznacza to, że przy ekstrapolacji, do 2035 r., przyrost może wynieść 6 tys. km, a stan może wynieść aż 10 tys. km. Tak duża długość sieci, wynikająca z ekstrapolacji, powstaje z tego, że do 2015 r. założono zrealizowanie znacznej długości sieci z zaplanowanej długości, wynoszącej 7 tys. km. Wobec niepewności realizacji wariantu w<sub>o</sub>, o przewidywanej realizacji do 2015 r. długości wynoszącej 4 tys. km, założono dodatkowy wariant, niższy od wariantu w<sub>o</sub>. Nazwano go wariantem awaryjnym, jako wariant w<sub>a</sub>. Oznacza on zrealizowanie jedynie obecnie planowanego do budowy układu autostrad.

Przy dość dużej długości ekstraplanowanego wariantu w<sub>o</sub>, powstaje problem czy warianty w<sub>1</sub> i w<sub>2</sub> mają polegać jedynie na wzroście długości, czy mają polegać również na zmianie struktury jakościowej. Stąd założono, że wariant W<sub>1</sub> mniejszych zmian będzie polegał na zmianie struktury jakościowej poprzez zwiększenie w tej długości udziału autostrad. Natomiast wariant w<sub>2</sub>, to zwiększenie zarówno długości, jak i zmiana struktury jakościowej. Tak więc łączne długości autostrad i dróg ekspresowych dwujezdniowych w 2035 r. wyniosą dla wariantu  $w<sub>a</sub>$  – 2 tys. km, dla wariantu w<sub> $a$ </sub> – 3,3 tys. km, dla wariantu w<sub>1</sub> – 5 tys. km i dla wariantu  $w<sub>2</sub>$  – 6 tys. km. Zmiany w czasie

<sup>6</sup> NUTS – Numer Jednostki Statystyki Terytorialnej (z ang.) określony przez Komisję Europejską jako podstawa do prowadzenia polityki spójności.

<sup>7</sup> "Program budowy dróg krajowych na lata 2008-2012", Ministerstwo Infrastruktury, październik 2007 r. Program ten był następnie modyfikowany.

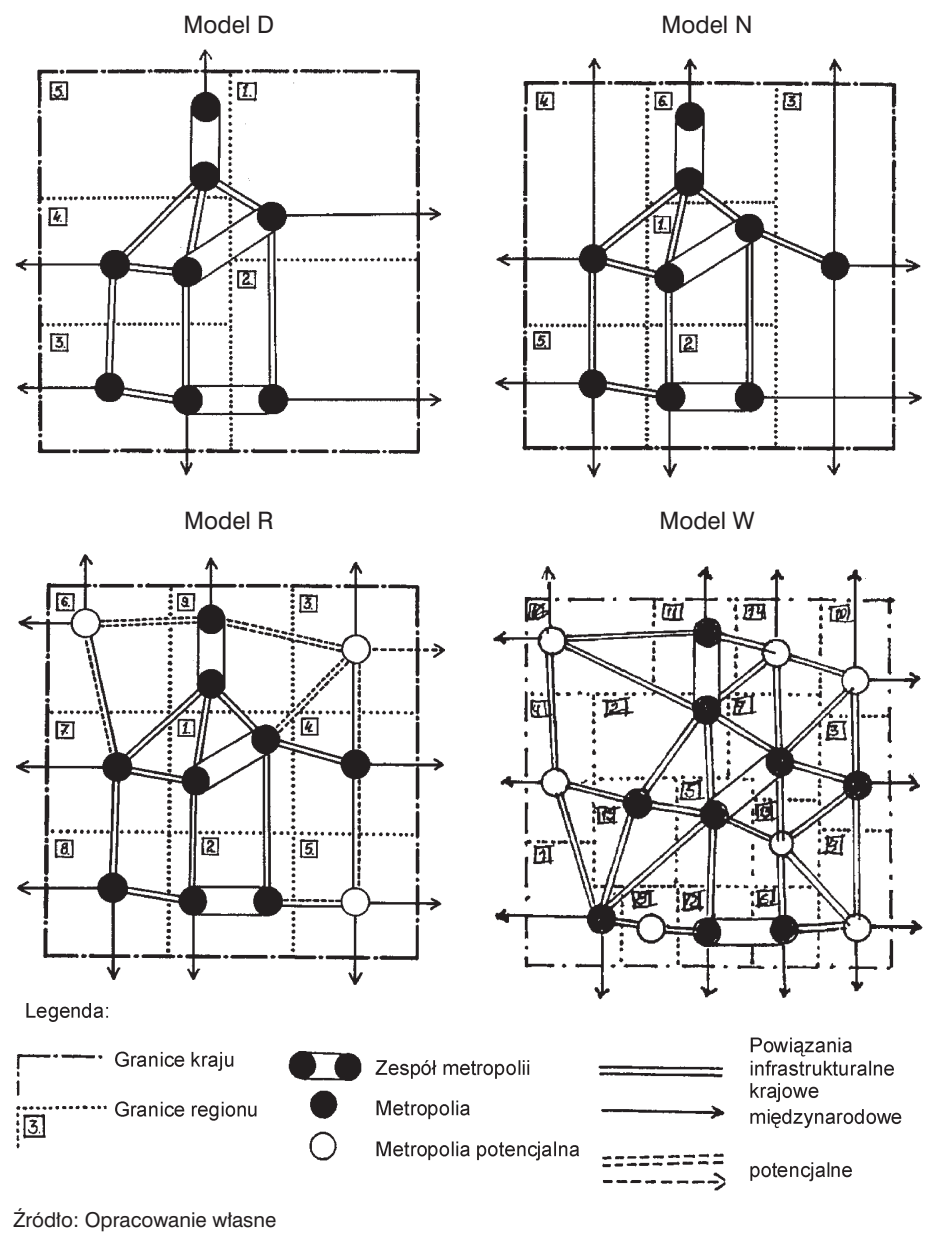

*Rys. 2. Modele struktury przestrzennej kraju*

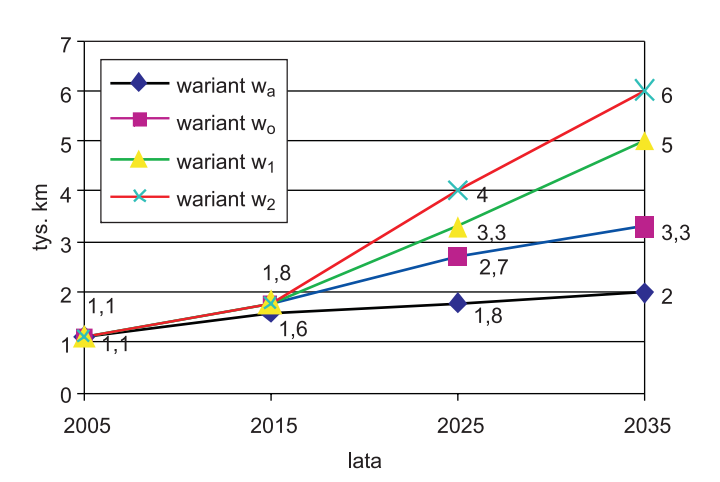

Źródło: Opracowanie własne

*Rys. 3. Prognoza długości autostrad według wariantów rozwoju do 2035 r.*

długości dla tych wariantów przedstawiono na rysunku 3.

Między tymi wariantami występują znaczne różnice. Rozszerzenie długości autostrad, z obecnie planowanych 1,8 tys. km do 3,3 tys., 5 tys. lub 6 tys. km, oznacza w zasadzie zastępowanie przyszłych dróg ekspresowych drogami autostradowymi. Przyrost długości autostrad powinien dotyczyć rozszerzania rusztu, aby można było stworzyć model docelowy, odpowiadający co najmniej modelowi R. Model R posiada długość 5 tys. km, co odpowiada wariantowi w<sub>1</sub>. Natomiast wariant w<sub>2</sub> odpowiada w połowie modelowi w.. Wariant w. oznacza też, że uzyskalibyśmy wskaźniki gęstości autostradowej w 2035 r. (zarówno gęstości powierzchniowej, jak i gęstości demograficznej) zbliżone do obecnych wskaźników w Niemczech.

# **Kryteria wyboru, wybór i wdrażanie wariantu rozwoju**

Aby dokonać wyboru wariantu rozwoju, należy przyjąć określone kryteria wyboru. Ze względu na kilka kryteriów, ich zastosowanie wymaga użycia analizy wielokryteryjnej. Występują tu dwa aspekty, dotyczące oceny wariantów rozwoju. Pierwszy aspekt dotyczy wyboru kryteriów. Natomiast drugi aspekt dotyczy przyjmowania wag poszczególnych kryteriów. Wynika to z tego, że każde z przyjmowanych kryteriów ma odmienną naturę. Stąd sposoby użycia tych kryteriów są ze sobą nieporównywalne. Oznacza to konieczność znalezienia sposobu równoczesnego po-

dejścia w użyciu tychże kryteriów do oceny wariantów rozwoju. Podejście to może być równoległe lub szeregowe, co oznacza ich równoczesne użycie lub użycie po kolei. Trudno jest "a priori" określić, jakie wagi należy przypisywać poszczególnym kryterium. Stąd należy dobrać kryteria wyboru, przyjąć sposób ich użycia, zbadać wpływ wag na wybór wariantu, oszacować porównywalne warianty rozwoju poszczególnych kryteriów oraz zagregować wyniki oceny.

Stosując kryteria oceny bierze się pod uwagę następujące przesłanki. Dla kryterium społecznego jest to ocenianie stopnia akceptacji społecznej. Dla kryterium ekonomicznego jest to ocenianie kosztów budowy i eksploatacji. Dla kryterium środowiskowego jest to ocenianie zagrożenia środowiska. Natomiast dla kryterium przestrzennego jest to ocenianie dostępności powierzchniowej i demograficznej do układu. Zastosowano równoległy sposób użycia kryteriów. Przy określaniu wag kryteriów przyjęto zarówno wagi równorzędne, jak i możliwości alternatywnej zmiany wag. Przyjęte wagi dla poszczególnych kryteriów zamieszczono w tabeli 3.

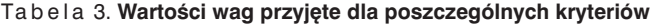

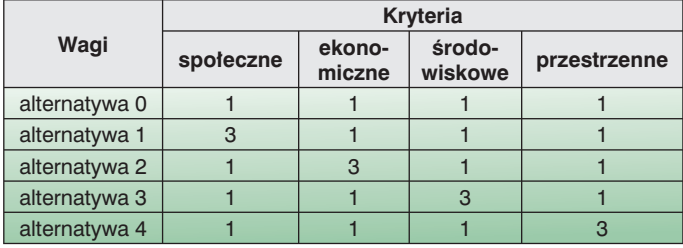

Oszacowanie wariantów rozwoju może być przeprowadzone z użyciem zróżnicowanej punktacji. Zróżnicowanie te może mieć różną skalę. Ze względu na potrzebę porównań względem siebie jedynie wariantów rozwoju, użyto najprostszego sposobu punktowania, wg skali: 3, 2, 1 i 0 pkt. Stosując 4 kryteria, równoległy sposób ich użycia, do poszczególnych alternatywnych wag, uzyskano ocenę wariantów rozwoju przyszłych układów autostrad. Przedstawiono ją w tabeli 4.

Ta b e l a 4. **Ocena wariantów rozwoju przyszłych układów autostrad w świetle użytych kryteriów (w pkt)**

| Alternatywne wagi: | <b>Warianty:</b> |    |    |   |
|--------------------|------------------|----|----|---|
|                    | w                |    | W  | w |
|                    |                  |    |    |   |
|                    |                  | 15 |    |   |
|                    |                  |    | 15 |   |
|                    |                  |    |    |   |
|                    |                  |    |    |   |

Źródło: Opracowanie własne

Zmienna wag ma wpływ na ocenę wariantów rozwoju. Przy alternatywnej wadze 0, najlepszy jest wariant w<sub>o</sub>. Dokonując zmiany wag na korzyść kryteriów: środowiskowego i przestrzennego, warianty w<sub>1</sub> i w<sub>2</sub> stają się porównywalne z wariantem w<sub>o</sub>. Zwiększając wagę dla kryterium ekonomicznego (dostępność), narasta ocena wariantu w<sub>1</sub>. Jak wynika z tej oceny, nie ma jednoznacznego wyboru wariantu. Stąd wydaje się, że rozpatrywać należy wdrażanie nie określonego wariantu, a kierunek realizacji. Kierunek ten polegałby na określaniu możliwości zwiększania długości autostrad ponad długość wynikającą z wariantu w<sub>a</sub>, czyli ponad około 2 tys. km. Zwiększanie długości autostrad może następować na dwa sposoby. Pierwszy z nich polega na stopniowej dobudowie odcinkowo do już wybudowanych autostrad i tworzących układ wielu odcinków w postaci gałęzi. Natomiast drugi sposób, to budowa całych nowych połączeń tworzących ruszt.

Zakładając, że dokonany wybór wariantu rozwoju układu autostrad jest wyborem niejednoznacznym, omówiono przesłanki wdrażania wybranego wariantu rozwoju. Polegałoby to na tym, że wdrażamy realizację, rozpoczynając od realizacji wariantu w<sub>a</sub>, zmierzając następnie do realizacji wariantów w<sub>o</sub>, w<sub>1</sub> do w<sub>2</sub>. Oznacza to wzrost długości autostrad z około 2 tys. km do 6 tys. km, czyli przyrost długości wynoszący około 4 tys. km. Możliwe są tu dwie ścieżki realizacji tego przyrostu. Pierwsza ścieżka realizacji, to dobudowa szeregu odcinków, które byłyby rozgałęzieniami w stosunku do wariantu w<sub>a</sub>. Druga ścieżka realizacji to budowa całego nowego rusztu powiązań. Przechodzenie z wariantu w<sub>a</sub> do wariantu w<sub>2</sub> oznacza potrojenie długości autostrad w Polsce. Ścieżka pierwsza realizacji, nazwana ścieżką "odcinkową", odpowiada sposobowi wdrażania, który został zastosowany w Portugalii. W kraju tym wybudowano najpierw autostradę na kierunku N-S. Następnie od tej autostrady są budowane odgałęzienia. Budowa tych odgałęzień pozwala na zwiększenie dostępności do sieci autostrad. W Polsce można również sobie wyobrazić realizację sieci autostrad na sposób "portugalski". Do trzech budowanych obecnie głównych autostrad (A1, A2 i A3) byłyby dobudowywane odcinki poprzeczne, zwiększające dostępność do tychże trzech głównych autostrad. Ścieżka z realizacji, nazwana ścieżką "rusztową", odpowiada sposobowi wdrażania, który został zastosowany w Hiszpanii. W kraju tym realizowano układ autostrad "rusztowych", zakładając równocześnie budowę wielu fragmentów rusztu. Ze względu na wysokie tempo budowy, możliwym było w dość krótkim okresie uzyskanie rezultatu w postaci "rusztu".

W Polsce wdrażanie budowy autostrad powinno następować w sposób mieszany, który to sposób można nazwać sposobem rusztowo-odcinkowym lub też nazwać sposobem hiszpańsko-portugalskim. Nie odpowiada uwarunkowaniom naszego kraju sposób wdrażania budowy autostrad (zastosowany w Niemczech), który można by określić jako sposób "tranzytowy". Wynika to z faktu, że w Polsce udział ruchu tranzytowego w ruchu drogowym na sieci autostrad jest i będzie niewielki, co spowodowane jest tym, że intensywność zagospodarowania na obszarach położonych poza wschodnią granicą naszego kraju jest wyjątkowo niska<sup>8</sup>.

Mieszany sposób realizacji, nazwany rusztowo-odcinkowym oznacza, że powinno się budować odcinki autostrad położone na ruszcie. Całkowita realizacia rusztu nie nastapi w omawianym okresie. Wynikać to będzie głównie z ograniczeń finansowych, jakie wystąpią w przyszłości. Przyrost długości każdego z trzech wariantów w porównaniu z wariantem wa, i stan długości dla każdego z czterech wariantów w 2035 r. przedstawia się następująco. Przyrosty w porównaniu z wariantem w<sub>o</sub> wynoszą dla wariantu w<sub>o</sub> + 1,3 tys. km, dla wariantu w<sub>1</sub> + 3 tys. km, dla wariantu w<sub>2</sub> + 4 tys. km. Natomiast stany długości w 2035 r. wynoszą dla wariantu w<sub>a</sub> − 2 tys. km, dla wariantu w<sub>o</sub> − 3,3 tys. km, dla wariantu w<sub>1</sub> − 5 tys. km i dla wariantu w<sub>2</sub> − 6 tys. km.

Gdybyśmy mieli realizować jedynie warianty w<sub>a</sub> i w<sub>o</sub>, to najwłaściwszy byłby "odcinkowy" sposób realizacji. Natomiast przy realizacji zbliżonej do wariantów w<sub>1</sub> i w<sub>2</sub>, właściwsze jest określenie rusztu docelowego, czyli przyjęcie modelu układu autostrad i realizację odcinkami tego rusztu w tempie możliwym ze względu na dostępne w danym okresie środki finansowe.

Realizacja długości autostrad zbliżonych do wariantów w i w<sub>o</sub> jest możliwa w trybie inwestowania publicznego. Wprowadzone opłaty za korzystanie z autostrad, środki pochodzące z akcyzy paliwowej, unijne środki pomocowe oraz środki pochodzące bezpośrednio z budżetu państwa, stworzyłyby możliwość realizacji długości autostrad zbliżonej czy też usytuowanej w przedziale miedzy wariantami w i w. Natomiast środki te będą niewystarczające, aby zrealizować długości zbliżone do wariantów w<sub>1</sub> i w<sub>2</sub>. Dla realizacji warian-

<sup>8</sup> Przykładem może tu być gęstość zaludnienia w czterech najbardziej wysuniętych na zachód obwodach Rosji: Leningradzkim (bez Sankt Petersburga), Nowogrodzkim, Pskowskim i Twerskim, która wynosi około 1 osobę/km<sup>2</sup>.

Ta b e l a 5. **Wdrażanie wariantów rozwoju układu autostrad**

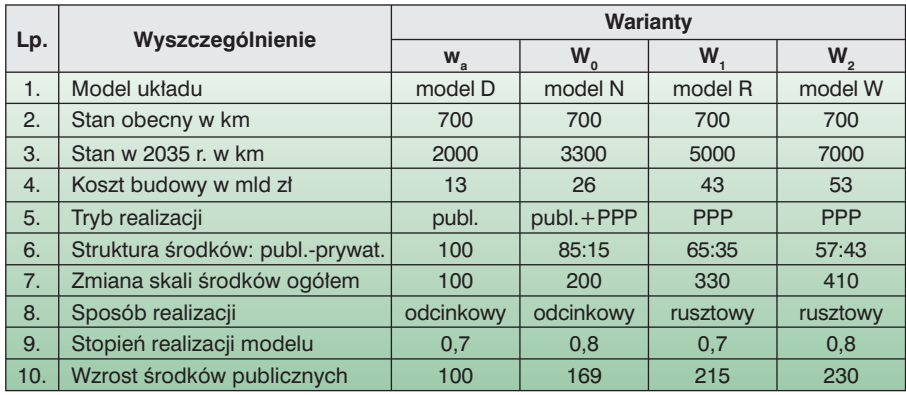

Źródło: Opracowanie własne

tów w<sub>1</sub> i w<sub>2</sub> konieczne jest więc wykorzystanie środków pochodzących z sektora prywatnego. Konieczne jest zastosowanie mechanizmu partnerstwa publiczno-prywatnego (ppp). Oznaczałoby to, że każdy z partnerów: publiczny i prywatny, sfinansowałby budowę autostrad o długości około 2 tys. km. Efekty finansowe z łączonego przyrostu około 4 tys. km autostrad (wariant w<sub>2</sub>), powinny być naliczane na rzecz partnera prywatnego. Umożliwiłoby to skrócenie okresu partnerstwa. Byłby to czynnik mobilizujący kapitał prywatny do angażowania się do budowy autostrad. Bez tego typu motywowania trudno oczekiwać na znaczący udział kapitału prywatnego w realizacji programu budowy autostrad. Partner publiczny uzyskiwałby pełne korzyści po skróconym okresie zwrotu dla partnera prywatnego. Natomiast w trakcie okresu zwrotu, korzyści dla partnera publicznego nosiłyby charakter niefinansowy. Polegałyby one na uzyskanym efekcie rzeczowym, czyli na wybudowanym układzie. Po okresie zwrotu dla partnera prywatnego korzyści przechodzące na rzecz partnera publicznego umożliwiłyby z jednej strony na podnoszenie stanu utrzymania, a z drugiej strony możliwe by było zmniejszanie wielkości pobieranych opłat. Opłaty te mogłyby być ustalane na poziomie zapewniającym pokrycie jedynie kosztów utrzymania.

Należy też tu przypomnieć, że model N układu autostrad odpowiada wariantowi w<sub>o</sub>. Model R układu autostrad odpowiada wariantowi w.. Natomiast model W układu autostrad odpowiada wariantowi w<sub>2</sub>. Obecnie realizowany jest wariant w<sub>a</sub>. Odpowiada mu model D układu autostrad. Zwięzłą charakterystykę wdrażania czterech wariantów rozwoju:  $w_a$ ;  $w_0$ ;  $w_1$  i  $w_2$ przedstawiono w tabeli 5. Wdrażanie wariantu w<sub>o</sub> wymaga, w porównaniu z wariantem w<sub>a</sub>, podwojenia wielkości środków. Natomiast realizacja wariantów w.

i w<sub>2</sub> wymaga, w porównaniu z wariantem

wa, odpowiednio potrojenia i czterokrotnego zwiększenia środków.

# **Podsumowanie**

Występuje potrzeba określania przyszłego układu dotyczącego autostrad w Polsce. W tym celu może być pomocne, po jego adaptacji, zastosowanie podejścia strategicznego. W podejściu tym można wykorzystać modelowanie, które ułatwia określenie prognozowanych wariantów rozwoju układu autostrad. Wybór wariantu rozwoju powinien być dokonywany w oparciu o analizę wielokryteryjną.

Podejście strategiczne dzieli się na fazy, które wymagają dostosowania do specyfiki analizowanego problemu. W podejściu tym stosuje się dodatkowo modelowanie układu i ustala się kryteria wyboru wariantów rozwoju. Wykorzystuje się możliwość równoczesnego stosowania kilku metod analizy i diagnozy. Z użytych metod analizy wynika, że należy budować autostrady z maksymalnym natężeniem. W związku z tym, iż nie są w Polsce znane cele dla rozwoju autostrad, stąd należy autostrady kształtować pod kątem maksymalizacji do nich dostępu. Są dwie ścieżki dotyczące wdrażania, dotyczące zrealizowania mniejszej lub większej długości autostrad.

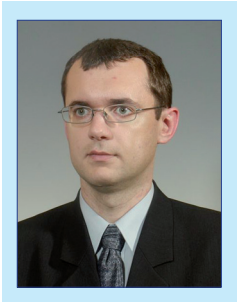

**DAMIAN BĘBEN Politechnika Opolska d.beben@po.opole.pl**

**Hałas wokół szlaków transportowych**

Pojęcie hałasu nie ma jednej, precyzyjnej definicji. Na przykład Z. Engel podaje, że: "*hałasem są wszelkie niepożądane, nieprzyjemne, dokuczliwe lub szkodliwe drgania ośrodka sprężystego, działające za pośrednictwem powietrza na organ słuchu i inne zmysły oraz elementy organizmu* 

*człowieka*" [4]. Negatywny wpływ hałasu na przyrodę zależy od poziomu (głośności) dźwięku, jego częstotliwości, ciągłości lub nieciągłości, czasu trwania, a także subiektywnej oceny człowieka, uzależnionej od jego indywidualnej wrażliwości. Jednostką podstawową poziomu głośności jest bel [B], jednak jednostka ta okazała się zbyt duża i przyjęło się używanie

jednostki uzależnionej od częstotliwości fali dźwiękowej, tj. od poziomu głośności (natężenia słyszalnego), wyrażonej w skali logarytmicznej w decybelach (dB). Dla ścisłości należy dodać, że jednostką poziomu głośności jest fon, który odpowiada natężeniu dźwięku o częstotliwości 1000 Hz, odpowiadający jednostce dB (A) [10]. Jednostkę tą stosuje się zwłaszcza w tych dziedzinach, w których mamy do czynienia z detekcją lub pomiarem wpływu sygnału czy zjawiska na układy biologiczne (głośność, moc akustyczna, stopień wzmocnienia sygnału, itp.), reagujące na sygnały zgodnie z prawem Webera-Fechnera, czyli w sposób nieliniowy.

Hałas jest prawdziwym intruzem, który oddziałuje na organizmy żywe. Jego głównym źródłem są różnego rodzaju trasy komunikacyjne, znajdujące się w bliskim sąsiedztwie zabudo-